## Fichier:How to Share Spotify Song on Snapchat outputformats-mac.jpg

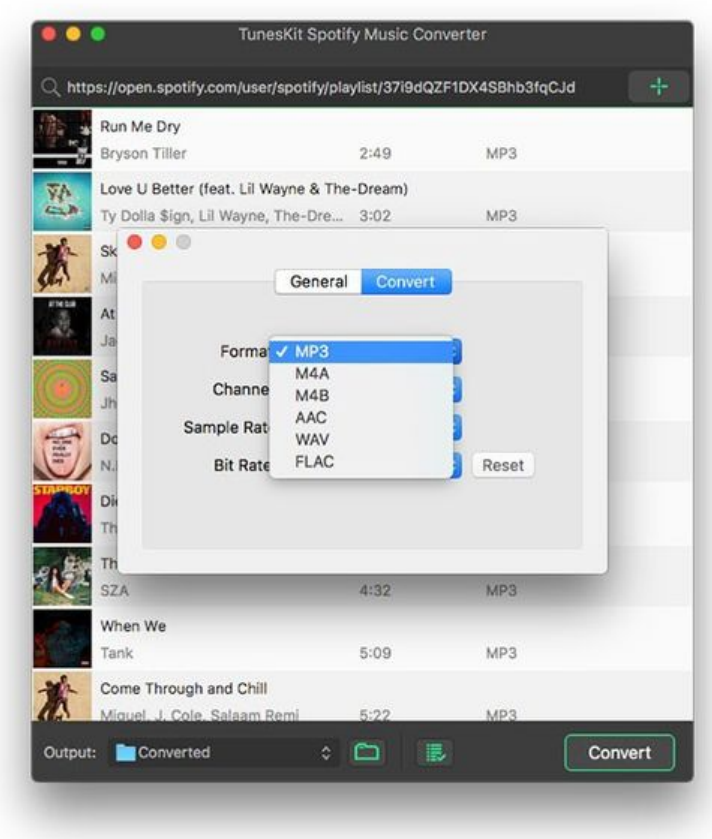

Taille de cet aperçu :533 × 600 [pixels](https://wikifab.org/images/thumb/b/b3/How_to_Share_Spotify_Song_on_Snapchat_output-formats-mac.jpg/533px-How_to_Share_Spotify_Song_on_Snapchat_output-formats-mac.jpg).

Fichier [d'origine](https://wikifab.org/images/b/b3/How_to_Share_Spotify_Song_on_Snapchat_output-formats-mac.jpg) (600 × 675 pixels, taille du fichier : 57 Kio, type MIME : image/jpeg) How\_to\_Share\_Spotify\_Song\_on\_Snapchat\_output-formats-mac

## Historique du fichier

Cliquer sur une date et heure pour voir le fichier tel qu'il était à ce moment-là.

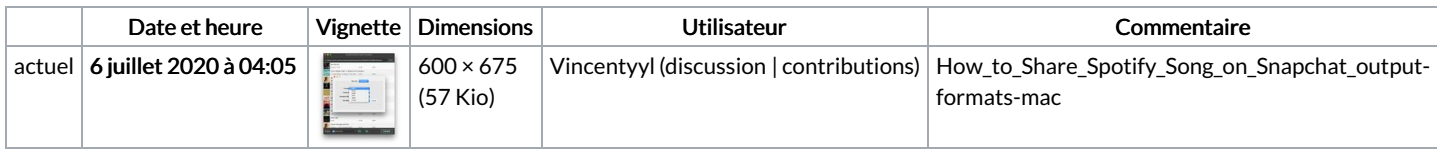

Vous ne pouvez pas remplacer ce fichier.

## Utilisation du fichier

La page suivante utilise ce fichier :

How to Share Spotify Song on [Snapchat](https://wikifab.org/wiki/How_to_Share_Spotify_Song_on_Snapchat)